# **hictkpy Documentation**

**Roberto Rossini**

**May 13, 2024**

# **CONTENTS**

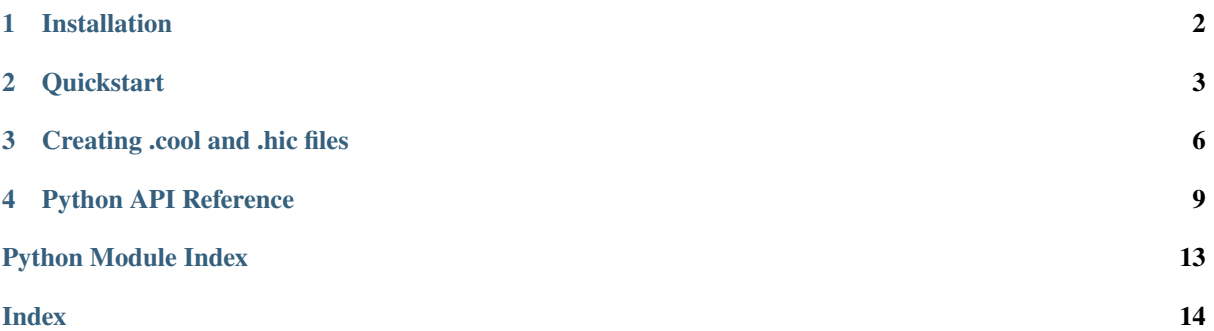

hictkpy provides Python bindings to [hictk,](https://github/paulsengroup/hictk) a blazing fast toolkit to work with .hic and .cool files.

#### **Installation**

Python bindings for hictk can be installed using pip or conda. See *[here](#page-3-0)* for more details.

#### **How to cite this project?**

Please use the following BibTeX template to cite hictkpy in scientific discourse:

```
@article {hictk,
        author = {Roberto Rossini and Jonas Paulsen},
        title = {hictk: blazing fast toolkit to work with .hic and .cool files},
        elocation-id = {2023.11.26.568707},
        year = {2023},
        doi = {10.1101/2023.11.26.568707},
        publisher = {Cold Spring Harbor Laboratory},
        URL = {https://www.biorxiv.org/content/early/2023/11/27/2023.11.26.568707},
        eprint = {https://www.biorxiv.org/content/early/2023/11/27/2023.11.26.568707.
 ↪full.pdf},
        journal = {bioRxiv}
}
```
### **CHAPTER**

### **ONE**

### **INSTALLATION**

<span id="page-3-0"></span>hictkpy can be installed in various ways.

### **1.1 PIP**

pip install hictkpy

# **1.2 Conda (bioconda)**

conda install -c conda-forge -c bioconda hictkpy

### **1.3 From source**

pip install 'git+https://github.com/paulsengroup/hictkpy.git@main'

Note that this will install hictk's build dependencies under  $\sim$ /.conan2, if you don't need Conan for other purposes feel free to delete this ~/.conan2 after installing hictkpy from git.

# **CHAPTER**

**TWO**

# **QUICKSTART**

<span id="page-4-0"></span>hictkpy provides Python bindings for hictk through pybind11.

hictk.File() can open .cool and .hic files and allows retrieval of interactions as well as file metadata. The example use file [4DNFIOTPSS3L.hic,](https://data.4dnucleome.org/files-processed/4DNFIOTPSS3L) which can be downloaded from [here.](https://4dn-open-data-public.s3.amazonaws.com/fourfront-webprod/wfoutput/7386f953-8da9-47b0-acb2-931cba810544/4DNFIOTPSS3L.hic)

# **2.1 Opening files**

```
In [1]: import hictkpy as htk
# .mcool and .cool files work as well
In [2]: f = htk.File("4DNFIOTPSS3L.hic", 10_000)
In [3]: f.path()
Out[3]: '4DNFIOTPSS3L.hic'
```
# **2.2 Reading file metadata**

```
In [4]: f.bin_size()
Out[4]: 10000
In [5]: f.chromosomes()
Out[5]:
{'2L': 23513712,
 '2R': 25286936,
'3L': 28110227,
 '3R': 32079331,
 '4': 1348131,
 'X': 23542271,
 'Y': 3667352}
In [6]: f.attributes()
Out[6]:
{'bin_size': 10000,
 'format': 'HIC',
 'format_version': 8,
 'assembly': '/var/lib/cwl/stgb25a903a-ebb6-4a56-bf3f-90bd84a40bf4/4DNFIBEEN92C.chrom.
 ↪sizes',
 'format-url': 'https://github.com/aidenlab/hic-format',
 'nbins': 13758,
 'nchroms': 8}
```
### **2.3 Fetch interactions**

Interactions can be fetched by calling the hictkpy. File.  $fectch()$  method on hictkpy. File() objects.

[hictkpy.File.fetch\(\)](#page-11-0) returns [hictkpy.PixelSelector\(\)](#page-11-1) objects, which are very cheap to create.

```
# Fetch all interactions (genome-wide query) in COO format (row, column, count)
In [7]: sel = f.fetch()
# Fetch all interactions (genome-wide query) in bedgraph2 format
In [8]: sel = f.fetch(join=True)
# Fetch KR-normalized interactions
In [9]: sel = f.fetch(normalization="KR")
# Fetch interactions for a region of interest
In [9]: sel = f.fetch("2L:10,000,000-20,000,000")
In [10]: sel = f.fetch("2L:10.000.000-20.000.000", "X")
In [11]: sel.nnz()
Out[11]: 2247057
In [12]: sel.sum()
Out[12]: 7163361
```
#### **2.3.1 Fetching interactions as pandas DataFrames**

```
In [13]: sel = f.fetch("2L:10,000,000-20,000,000", join=True)
In [14]: sel.to_df()
Out[14]:
     chrom1 start1 end1 chrom2 start2 end2 count
0 2L 10000000 10010000 2L 10000000 10010000 6759
1 2L 10000000 10010000 2L 10010000 10020000 3241
2 2L 10000000 10010000 2L 10020000 10030000 760
3 2L 10000000 10010000 2L 10030000 10040000 454
4 2L 10000000 10010000 2L 10040000 10050000 289
... ... ... ... ... ... ... ...
339036 2L 19970000 19980000 2L 19980000 19990000 407
339037 2L 19970000 19980000 2L 19990000 20000000 221
339038 2L 19980000 19990000 2L 19980000 19990000 391
339039 2L 19980000 19990000 2L 19990000 20000000 252
339040 2L 19990000 20000000 2L 19990000 20000000 266
[339041 rows x 7 columns]
```
### **2.3.2 Fetching interactions as scipy.sparse.coo\_matrix**

```
In [15]: sel = f.fetch("2L:10,000,000-20,000,000", join=True)
In [16]: sel.to_coo()
Out[16]:
<1000x1000 sparse matrix of type '<class 'numpy.int32'>'
       with 339041 stored elements in COOrdinate format>
```
### **2.3.3 Fetching interactions as numpy NDarray**

```
In [17]: sel = f.fetch("2L:10,000,000-20,000,000", join=True)
In [18]: m = sel.to_numpy()
In [19]: import matplotlib.pyplot as plt
In [20]: from matplotlib.colors import LogNorm
In [21]: plt.imshow(m, norm=LogNorm())
In [22]: plt.show()
```
### **CREATING .COOL AND .HIC FILES**

<span id="page-7-0"></span>hictkpy supports creating .cool and .hic files from pre-binned interactions in COO or BedGraph2 format.

The example use file [4DNFIOTPSS3L.hic,](https://data.4dnucleome.org/files-processed/4DNFIOTPSS3L) which can be downloaded from [here.](https://4dn-open-data-public.s3.amazonaws.com/fourfront-webprod/wfoutput/7386f953-8da9-47b0-acb2-931cba810544/4DNFIOTPSS3L.hic)

### **3.1 Preparation**

The first step consists of converting interactions from 4DNFIOTPSS3L.hic to bedGraph2 format. This can be achieved using hictk dump

```
user@dev:/tmp$ hictk dump --join 4DNFIOTPSS3L.hic --resolution 50000 > pixels.bg2
user@dev:/tmp$ head pixels.bg2
 2L 0 50000 2L 0 50000 30211
 2L 0 50000 2L 50000 100000 13454
 2L 0 50000 2L 100000 150000 2560
 2L 0 50000 2L 150000 200000 911
 2L 0 50000 2L 200000 250000 753
 2L 0 50000 2L 250000 300000 846
 2L 0 50000 2L 300000 350000 530
 2L 0 50000 2L 350000 400000 378
 2L 0 50000 2L 400000 450000 630
 2L 0 50000 2L 450000 500000 756
```
Next, we also generate the list of chromosomes.

```
user@dev:/tmp$ hictk dump -t chroms 4DNFIOTPSS3L.hic > chrom.sizes
user@dev:/tmp$ head chrom.sizes.bg2
 2L 23513712
 2R 25286936
 3L 28110227
 3R 32079331
 4 1348131
 X 23542271
 Y 3667352
```
### **3.2 Ingesting interactions in a .cool file**

```
In [1]: import hictkpy as htk
In [2]: import pandas as pd
# Create a dictionary mapping chromosome names to chromosome sizes
In [3]: chroms = pd.read_table("chrom.sizes", names=["name", "length"])
    ... .set_index("name")["length"]
    ... to_dict()
In [4]: chroms
Out[4]:
{'2L': 23513712,
 '2R': 25286936,
'3L': 28110227,
 '3R': 32079331,
 '4': 1348131,
 'X': 23542271,
'Y': 3667352}
# Initialize an empty .cool file
In [5]: f = htk.cooler.FileWriter("out.cool", chroms, resolution=50_000)
In [6]: cols = ['chrom1", "start1", "end1",... "chrom2", "start2", "end2",
    ... "count"]
# Loop over chunks of interactions and progressively add them to "out.cool"
In [7]: for df in pd.read_table("pixels.bg2", names=cols, chunksize=1_000_000):
 ...: f.add_pixels(df)
  ...:
# Important! If you forget to call f.finalize() the resulting .cool file will be empty
In [8]: f.finalize()
# Check that the resulting file has some interactions
In [9]: htk.File("out.cool").attributes()["nnz"]
Out[9]: 3118456
```
### **3.3 Ingesting interactions in a .hic file**

Follow the same step as in the previous section and replace htk.cooler.File with htk.hic.File.

### **3.4 Tips and tricks**

When loading interactions into a .cool or .hic file, interactions are initially stored in a temporary file. When loading a large number of interactions, this temporary file can grow to be quite large. When this is the case, it is wise to pass a custom temporary folder where temporary files will be created:

```
In [1]: f = htk.cooler.FileWriter("out.cool", chroms, resolution=50_000, tmpdir="/var/
 ↪tmp/hictk")
```
When ingesting interactions in a .hic file, performance can be improved by using multiple threads:

In [1]: f = htk.hic.FileWriter("out.hic", chroms, resolution=50\_000, n\_threads=8)

When memory allows it, it is possible to bypass temporary files by specifying a very large chunk size and ingesting all interactions at once. This can significantly speed up file creation.

```
# Initialize an empty .cool file
In [1]: cols = ['chrom1", "start1", "end1",... "chrom2", "start2", "end2",
    ... "count"]
In [2]: df = pd.read_table("pixels.bg2", names=cols)
In [3]: f = htk.cooler.FileWriter("out.cool", chroms, resolution=50_000, chunk_
\rightarrowsize=len(df) + 1)
In [4]: f.add_pixels(df)
In [5]: f.finalize()
```
### **CHAPTER FOUR**

### **PYTHON API REFERENCE**

<span id="page-10-3"></span><span id="page-10-0"></span>hictkpy API is structured as follows:

### <span id="page-10-2"></span>**4.1 Generic API**

```
hictkpy.is_cooler(path: str) → bool
```
Test whether path points to a cooler file.

#### hictkpy.is\_mcool\_file(*path: [str](https://docs.python.org/3/library/stdtypes.html#str)*) → [bool](https://docs.python.org/3/library/functions.html#bool)

Test whether path points to a .mcool file.

hictkpy.is\_scool\_file(*path: [str](https://docs.python.org/3/library/stdtypes.html#str)*) → [bool](https://docs.python.org/3/library/functions.html#bool) Test whether path points to a .scool file.

hictkpy.is\_hic(*path: [str](https://docs.python.org/3/library/stdtypes.html#str)*) → [bool](https://docs.python.org/3/library/functions.html#bool)

Test whether path points to a .hic file.

#### class hictkpy.MultiResFile

Class representing a file handle to a .hic or .mcool file

#### $\__$ init $\__$

Open a multi-resolution Cooler file (.mcool).

#### chromosomes

Get chromosomes sizes as a dictionary mapping names to sizes.

#### path

Get the file path.

#### resolutions

Get the list of available resolutions.

#### <span id="page-10-1"></span>class hictkpy.File

Class representing a file handle to a .cool or .hic file.

#### $\_$ init $\_$

Construct a file object to a .hic, .cool or .mcool file given the file path and resolution. Resolution is ignored when opening single-resolution Cooler files.

#### attributes

Get file attributes as a dictionary.

#### avail\_normalizations

Get the list of available normalizations.

#### bins

Get bins as a pandas DataFrame.

#### <span id="page-11-2"></span>chromosomes

Get chromosomes sizes as a dictionary mapping names to sizes.

#### <span id="page-11-0"></span>fetch

Fetch interactions overlapping a region of interest.

#### has\_normalization

Check whether a given normalization is available.

#### is cooler

Test whether file is in .cool format.

#### is\_hic

Test whether file is in .hic format.

#### nbins

Get the total number of bins.

#### nchroms

Get the total number of chromosomes.

#### path

Return the file path.

#### resolution

Get the bin size in bp.

#### uri

Return the file URI.

#### weights

Fetch the balancing weights for the given normalization method.

#### <span id="page-11-1"></span>class hictkpy.PixelSelector

Class representing pixels overlapping with the given genomic intervals.

#### coord1

Get query coordinates for the first dimension.

#### coord2

Get query coordinates for the second dimension.

#### nnz

Get the number of non-zero entries for the current pixel selection.

#### sum

Get the total number of interactions for the current pixel selection.

#### to\_coo

Retrieve interactions as a scipy.sparse.coo\_matrix.

#### to\_df

Retrieve interactions as a pandas DataFrame.

#### to\_numpy

Retrieve interactions as a numpy 2D matrix.

### <span id="page-12-2"></span><span id="page-12-0"></span>**4.2 Cooler API**

#### class hictkpy.cooler.SingleCellFile

Class representing a file handle to a .scool file.

#### $_{\_}$ init $_{\_}$

Open a single-cell Cooler file (.scool).

#### attributes

Get file attributes as a dictionary.

#### bins

Get bins as a pandas DataFrame.

#### cells

Get the list of available cells.

#### chromosomes

Get chromosomes sizes as a dictionary mapping names to sizes.

#### path

Get the file path.

#### resolution

Get the bin size in bp.

#### class hictkpy.cooler.FileWriter

Class representing a file handle to create .cool files.

#### $\__$ init $\__$

Open a .cool file for writing.

#### add\_pixels

Add pixels from a pandas DataFrame containing pixels in COO or BG2 format (i.e. either with columns=[bin1\_id, bin2\_id, count] or with columns=[chrom1, start1, end1, chrom2, start2, end2, count].

#### chromosomes

Get chromosomes sizes as a dictionary mapping names to sizes.

#### finalize

Write interactions to file.

#### path

Get the file path.

#### resolutions

Get the resolution in bp.

### <span id="page-12-1"></span>**4.3 Hi-C API**

#### class hictkpy.hic.FileWriter

Class representing a file handle to create .hic files.

 $\frac{1}{2}$ nit

Overloaded function.

```
1. __init__(self, path: str, chromosomes: dict, resolution: int,
  assembly: str = 'unknown', n_threads: int = 1, chunk_size: int
  = 10000000, tmpdir: str = '/tmp', compression_lvl: int = 9,
  skip_all_vs_all_matrix: bool = False) -> None
```
Open a .hic file for writing.

```
2. __init__(self, path: str, chromosomes: dict, resolutions: list[int],
  assembly: str = 'unknown', n_threads: int = 1, chunk_size: int
  = 10000000, tmpdir: str = '/tmp', compression_lvl: int = 9,
  skip_all_vs_all_matrix: bool = False) -> None
```
Open a .hic file for writing.

#### add\_pixels

Add pixels from a pandas DataFrame containing pixels in COO or BG2 format (i.e. either with columns=[bin1\_id, bin2\_id, count] or with columns=[chrom1, start1, end1, chrom2, start2, end2, count].

#### chromosomes

Get chromosomes sizes as a dictionary mapping names to sizes.

#### finalize

Write interactions to file.

#### path

Get the file path.

#### resolutions

Get the list of resolutions in bp.

# **PYTHON MODULE INDEX**

<span id="page-14-0"></span>h

hictkpy, [9](#page-10-2) hictkpy.cooler, [11](#page-12-0) hictkpy.hic, [11](#page-12-1)

### **INDEX**

### <span id="page-15-0"></span>Symbols

\_\_init\_\_ (*hictkpy.File attribute*), [9](#page-10-3) \_\_init\_\_ (*hictkpy.MultiResFile attribute*), [9](#page-10-3) \_\_init\_\_ (*hictkpy.cooler.FileWriter attribute*), [11](#page-12-2) \_\_init\_\_ (*hictkpy.cooler.SingleCellFile attribute*), [11](#page-12-2) \_\_init\_\_ (*hictkpy.hic.FileWriter attribute*), [11](#page-12-2)

# A

add\_pixels (*hictkpy.cooler.FileWriter attribute*), [11](#page-12-2) add\_pixels (*hictkpy.hic.FileWriter attribute*), [12](#page-13-0) attributes (*hictkpy.cooler.SingleCellFile attribute*), [11](#page-12-2) attributes (*hictkpy.File attribute*), [9](#page-10-3) avail\_normalizations (*hictkpy.File attribute*), [9](#page-10-3)

# B

bins (*hictkpy.cooler.SingleCellFile attribute*), [11](#page-12-2) bins (*hictkpy.File attribute*), [9](#page-10-3)

# C

cells (*hictkpy.cooler.SingleCellFile attribute*), [11](#page-12-2) chromosomes (*hictkpy.cooler.FileWriter attribute*), [11](#page-12-2) chromosomes (*hictkpy.cooler.SingleCellFile attribute*), [11](#page-12-2)

chromosomes (*hictkpy.File attribute*), [9](#page-10-3) chromosomes (*hictkpy.hic.FileWriter attribute*), [12](#page-13-0) chromosomes (*hictkpy.MultiResFile attribute*), [9](#page-10-3) coord1 (*hictkpy.PixelSelector attribute*), [10](#page-11-2) coord2 (*hictkpy.PixelSelector attribute*), [10](#page-11-2)

# F

fetch (*hictkpy.File attribute*), [10](#page-11-2) File (*class in hictkpy*), [9](#page-10-3) FileWriter (*class in hictkpy.cooler*), [11](#page-12-2) FileWriter (*class in hictkpy.hic*), [11](#page-12-2) finalize (*hictkpy.cooler.FileWriter attribute*), [11](#page-12-2) finalize (*hictkpy.hic.FileWriter attribute*), [12](#page-13-0)

### H

has\_normalization (*hictkpy.File attribute*), [10](#page-11-2) hictkpy module, [9](#page-10-3) hictkpy.cooler module, [11](#page-12-2) hictkpy.hic

module, [11](#page-12-2)

### I

is\_cooler (*hictkpy.File attribute*), [10](#page-11-2) is\_cooler() (*in module hictkpy*), [9](#page-10-3) is\_hic (*hictkpy.File attribute*), [10](#page-11-2) is\_hic() (*in module hictkpy*), [9](#page-10-3) is\_mcool\_file() (*in module hictkpy*), [9](#page-10-3) is\_scool\_file() (*in module hictkpy*), [9](#page-10-3)

### M

```
module
    hictkpy, 9
    hictkpy.cooler, 11
    hictkpy.hic, 11
MultiResFile (class in hictkpy), 9
```
### N

nbins (*hictkpy.File attribute*), [10](#page-11-2) nchroms (*hictkpy.File attribute*), [10](#page-11-2) nnz (*hictkpy.PixelSelector attribute*), [10](#page-11-2)

### P

path (*hictkpy.cooler.FileWriter attribute*), [11](#page-12-2) path (*hictkpy.cooler.SingleCellFile attribute*), [11](#page-12-2) path (*hictkpy.File attribute*), [10](#page-11-2) path (*hictkpy.hic.FileWriter attribute*), [12](#page-13-0) path (*hictkpy.MultiResFile attribute*), [9](#page-10-3) PixelSelector (*class in hictkpy*), [10](#page-11-2)

### R

resolution (*hictkpy.cooler.SingleCellFile attribute*), [11](#page-12-2)

resolution (*hictkpy.File attribute*), [10](#page-11-2) resolutions (*hictkpy.cooler.FileWriter attribute*), [11](#page-12-2) resolutions (*hictkpy.hic.FileWriter attribute*), [12](#page-13-0) resolutions (*hictkpy.MultiResFile attribute*), [9](#page-10-3)

### S

SingleCellFile (*class in hictkpy.cooler*), [11](#page-12-2) sum (*hictkpy.PixelSelector attribute*), [10](#page-11-2)

### T

to\_coo (*hictkpy.PixelSelector attribute*), [10](#page-11-2) to\_df (*hictkpy.PixelSelector attribute*), [10](#page-11-2)

to\_numpy (*hictkpy.PixelSelector attribute*), [10](#page-11-2)

### U

uri (*hictkpy.File attribute*), [10](#page-11-2)

### W

weights (*hictkpy.File attribute*), [10](#page-11-2)